# **Recherche et publication scientifique**

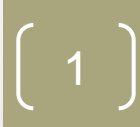

#### • **Objectif :**

- Faire ses recherches via les TIC
- Introduire la notion de la recherche scientifique;
- Vue d'ensemble sur le processus de recherche;
- Familiariser le futur chercheur avec les notions de recherches d'informations;
- Découvrir les enjeux lies à une recherche d'informations efficaces et pertinentes ;
- Découvrir les chalenges de la recherche scientifique;
- Appendre à rédiger un mémoire ou un article.

#### **1/ Méthodologie de recherche**

#### **1.1. Méthodologie de recherche**

#### •**Définition:**

C'est l'ensemble des étapes permettant de chercher, identifier et trouver des documents relatifs à un sujet par l'élaboration d'une stratégie de recherche.

#### **1.2. Objectifs de la méthodologie**

La finalité d'une bonne méthodologie de recherche.

- Faciliter la production d'un travail universitaire
- Richesse documentaire et rigueur scientifique.

• …

• Perdre du temps au début..pour en gagner à la fin!

#### **1.3. Les buts de la recherche**

Trouver les réponses à une grande variété de questions, par exemple:

- Comment les phénomènes naturels survenir,
- Comment les différents organismes interagissent avec leur environnement.
- La recherche de traitements pour les maladies majeures.
- Essayer d'apprendre plus sur la nutrition.

#### **1.4. Avant commencer**

#### **1. Quelle est la nature du travail à produire ?**

Exposé, mémoire, article, rapport d'étude, etc.

#### **2. Quel est le niveau attendu de l'information ?**

- Information de base : une encyclopédie et un ou deux ouvrages.
- Information plus pointue ou plus développée : se diriger vers des articles, conférences, rapports, thèses, livres…

#### **3. Quelle est la nature de l'information recherchée ?**

Développements sur un sujet, données statistiques, schémas techniques, etc.

#### **4. Quel est le degré d'actualité de l'information recherchée ?**

● Des documents d'archives aux derniers résultats connus de la recherche

#### **1.5. La méthodologie en pratique**

- A. Préparer sa recherche
- B. Sélectionner les sources d'information
- C. Chercher et localiser les documents
- D. Évaluer la qualité et la pertinence des sources
- E. Mettre en place une veille documentaire

#### **1.5. La méthodologie en pratique**

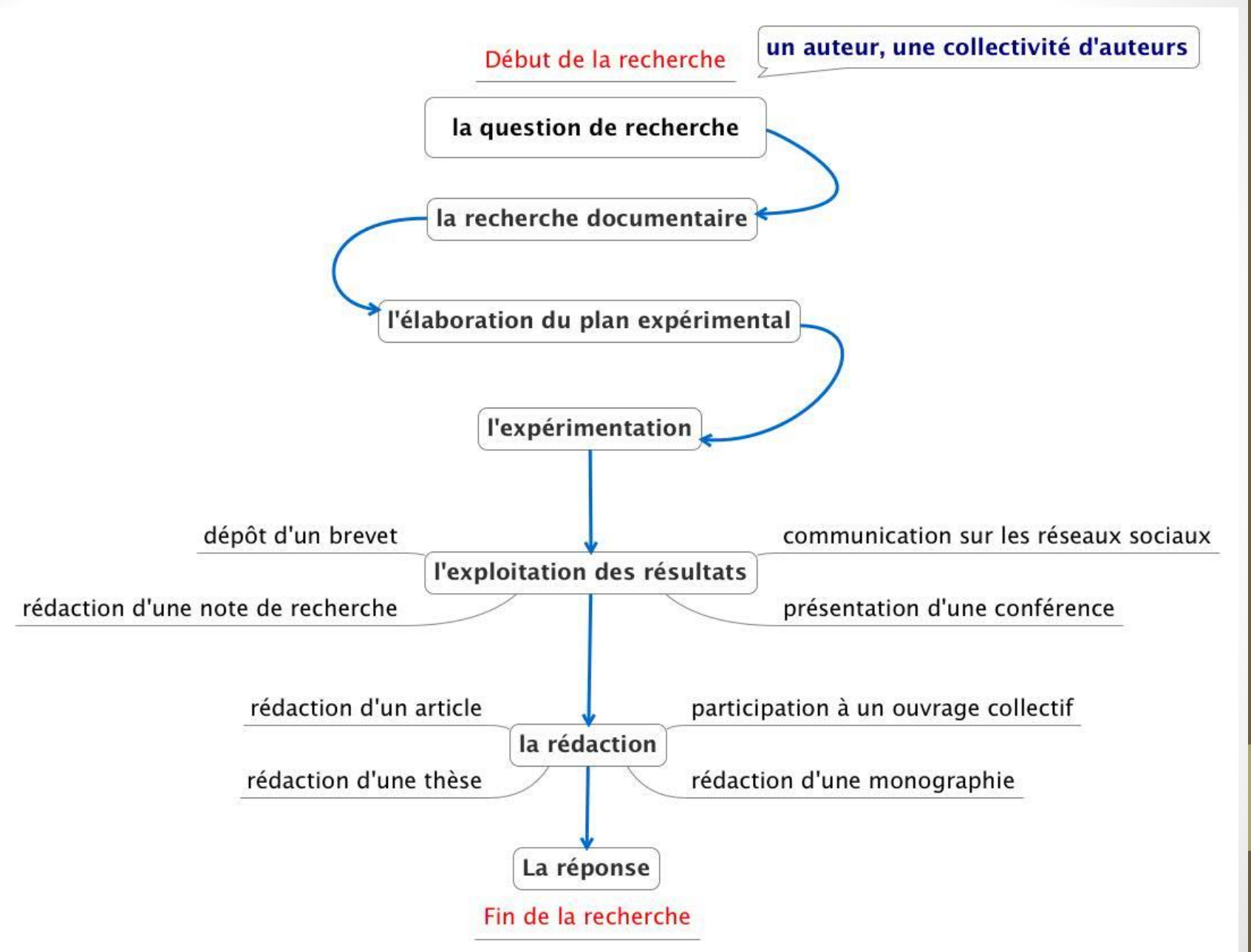

#### **A. Préparer sa recherche**

#### **A. Préparer sa recherche**

- **Principe:** Aller du général au particulier.
- Questionner le sujet dans toutes ses dimensions.
- Formuler le sujet en une phrase courte.
- Sélectionner les concepts importants et chercher des synonymes.
- Poser la problématique,
- Identifier les besoins documentaires.
- Sélectionner les concepts/mots clés nécessaires à l'interrogation des sources documentaires.

#### **A.1 Définir le sujet**

• **Choix du sujet**:

Les éléments fondamentaux qui doivent guider votre choix:

- Vos connaissances préalables.
- Vos intérêts personnels
- La pertinence du sujet par rapport à l'enseignement auquel vous êtes rattaché

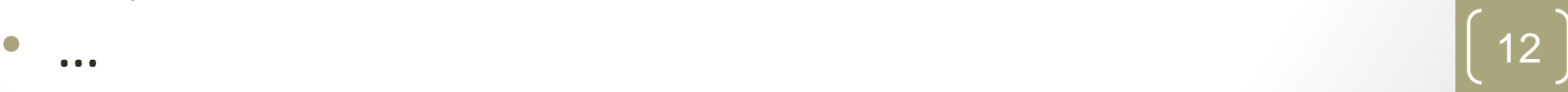

#### **A.1 Définir le sujet**

• **Première approche documentaire** :

Pour clarifier le sujet et l'appréhender globalement, on peut consulter des documents qui donnent une vue d'ensemble sur la question, par exemple: Thèse, Livres, enquêtes (surveys), articles de synthèse…

#### • **La méthode QQQOCP:**

C'est un moyen qui vous permet de retenir un ensemble de questions simples qui vont être utilisées pour cerner, préciser et approfondir un sujet :

• **Qui ?**

•

- **Quoi ?**
- **Quand ?**
- **Où ?**
- **Comment ?**
- **Pourquoi ?**

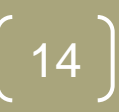

•

# •**La méthode QQQOCP:**

# • **Qui ? =** Quels sont les acteurs, les personnes impliquées ?

•

# •**La méthode QQQOCP:**

# • **Quoi ?** = Quels sont les aspects qui m'intéressent ?

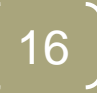

•

# •**La méthode QQQOCP:**

# •**Quand ?** = Quelle est la période concernée ?

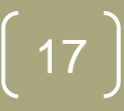

•

# •**La méthode QQQOCP:**

# •**Où ?** = Le sujet est-il circonscrit à une zone géographique précise

•

# •**La méthode QQQOCP:**

• **Comment ?** = Quelles approches ou points de vue faut-il considérer? (historique, sociologique, économique, politique, etc…)

•

# •**La méthode QQQOCP:**

# •**Pourquoi ?** = Quelle est l'importance du sujet dans le contexte actuel ?

## •**Des Phrases courtes**

- •**Des concepts clés**
- •**Une sélection de termes**

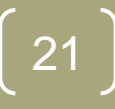

- •**Des phrases courtes:**
- Le sujet doit être exprimé en phrases courtes, si possible sous forme de question et à l'aide de termes significatifs.
- Cet énoncé de recherche doit être le plus précis possible.

#### •**Des concepts clés:**

•

Chaque terme de l'énoncé est important et va correspondre à des concepts/mots clés qui vont servir à élaborer les équations de recherche.

#### •**Une sélection de termes :**

•

Il est conseillé pour chaque concept, de rechercher un ou plusieurs synonymes ou termes associés ainsi que leur traduction en langue anglaise.

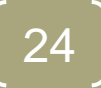

#### **A.4 Restreindre ou élargir le sujet**

- •**Difficulté n° 1 :** 
	- le sujet est trop général, trop vaste

#### •**Difficulté n° 2**

•

• le sujet est trop précis, trop pointu

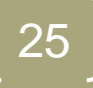

#### **A.4 Restreindre ou élargir le sujet**

#### •**Difficulté n° 1 :** le sujet est trop général, trop vaste.

#### • **Risques majeurs :**

- **-** Très ardu à traiter
- Difficulté à repérer la documentation
- Nécessité d'interroger de nombreuses sources

#### **A.4 Restreindre ou élargir le sujet**

- •**Difficulté n° 2 :** le sujet est trop précis, trop pointu
- •**Que faire ?** 
	- Replacer le sujet dans un contexte plus large vous permettra d'aborder des aspects de la question auxquels vous n'auriez pas pensé dans un premier temps et ainsi d'élargir sa portée.

#### **B. Sélectionner les sources d'information**

#### **B. les sources d'information**

- Après l'analyse et délimitation du sujet,
- Il faut bien choisir les meilleures sources d'information pour effectuer la recherche:
	- •**le type de documents à rechercher**
		- Livres, articles de revues, thèses, etc.
	- **type de ressources à interroger**

•

• Moteur de recherche du Web, portails spécialisés, catalogues de bibliothèque, bases de données, etc.

#### **B.1 Type de documents**

- **Les encyclopédies**.
- **Les livres.**
- **Les périodiques généralistes ou spécialisés.**
- **Documents scientifique:** thèses, mémoires, rapports de recherche.
- **Documents spécifiques**: cartes, brevets, images, données statistiques, etc.
- **Documentation officielle** : lois, décrets, règlements, marchés publics, associations, etc.

1**. Les catalogues de bibliothèques :** ils sont incontournables pour trouver de la documentation papier par exemple:

- Le catalogue de la **Bibliothèque nationale de l'Algérie**
- le catalogue mondial (**Worldcat** : http://www.worldcat.org/)

31

● Le catalogue de la **Bibliothèque nationale de France** (http://catalogue.bnf.fr)

•

#### 2. **Les bases de données bibliographiques**

- Elles sont constituées d'un ensemble structuré de références bibliographiques sur un sujet, un domaine, etc.
- Elles peuvent contenir un résumé et de plus en plus souvent l'accès au texte intégral du document lui-même.
	- **Bases pluridisciplinaires**

Ex. : **Jstor, DOAJ, Web of knowledge**

- **Bases spécialisées**

•

Ex. : **Lexis Nexis, Doctrinal (droit), Econlit, Business Source (économie), ArXiv.org (mathématiques et physiques)**  - **Avec accès au texte intégral du document** Ex. : **Cairn, Jstor, Persée, Econlit, Thèses.fr**

#### 3. **Les bases de données factuelles**

Elles délivrent une information directement exploitable par l'utilisateur.

Ex. : **Maitron, Kompass, etc.**

#### 4. **Les corpus de textes**

Ils regroupent des ensembles de textes à caractère thématique ou historique.

Ex. : **Brepolis, Classiques Garnier, EEBO, etc.** 

#### **5. Les ressources du Web:**

Elles sont innombrables mais leur qualité est extrêmement variable et l'information y est volatile.

**Des moteurs de recherche spécialisés**

- Google Scholar (http://scholar.google.fr/)
- Google Books (http://books.google.fr/)
- Economics Search Engine (http://ese.rfe.org/)
- Scirus (http://www.scirus.com/)

•

- Isidore (http://www.rechercheisidore.fr/)
- Theses.fr (http://www.theses.fr/),
- Profusion Chimie (http://www.profusion-chimie.1s.fr)

# **C. Chercher et localiser les documents**

#### « **Document primaire** »

#### VS

#### « **Document secondaire** »

#### « **Document primaire** »

Document présentant une information à caractère original, c'est-à-dire dans l'état où l'auteur l'a écrite ou conçue.

#### « **Document secondaire** »

Document comportant des informations de nature signalétique ou analytique sur des documents primaires. Ex : bibliographie, catalogue, index…

Les notices bibliographiques décrivant un livre sont donc un document secondaire.

# « **Bruit** »

# VS

#### «**Silence**»

#### «**Bruit**»

C'est l'ensemble de documents **non pertinents**  trouvés en réponse à une question, lors d'une recherche d'information. L'information pertinente est noyée dans la masse.

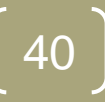

#### «**Silence**»

C'est l'ensemble des documents **pertinents non affichés** lors d'une recherche documentaire. L'information pertinente n'est pas trouvée et celui qui cherche peut penser qu'il n'y en a pas.

#### **C.2 Les techniques de recherche**

# Google

•Rappel:

• Google n'est sensible ni à la casse ni aux accents ou autres signes diacritiques (par exemple "**français**", **francais**", "**FRANÇAIS**" et "**FRANCAIS**" sont équivalents).

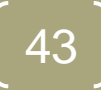

#### **Rechercher un ou plusieurs mots**:

• Google renvoie toujours la liste des pages qui contienne les mots saisis.

 Par exemple en tapant [ bases de données bibliographiques ] Google retourne les pages contenant tous les mots spécifiés.

• Si vous voulez étendre les résultats au pages qui ne contiennent pas tous les mots utilisé l'opérateur "OR" (se note aussi  $||$ " AltGr + 6).

 Par exemple [ bases de données bibliographiques ] retourne les pages contenant au moins un des mots spécifiés.

#### **Rechercher plus précisément**

- Il est conseillé, pour limiter le nombre de résultat, de mettre entre guillemets les termes faisant partie d'une expression :
- En tapant [" bases de données bibliographiques "] on obtiens la liste de tous les sites contenant cette expression exacte (les mots dans ce même ordre).

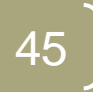

#### **Exclure des mots des résultats**:

Pour filtrer encore plus les résultats on peut enlever des mots :

Par exemple en tapant [ bases de données **-**Livres ] Google enlève tous les bouquins conseillés par Amazon à l'aide de l'opérateur

**Rechercher grâce au caractère** :

## L'utilisation de \* peut être très utile comme par exemple [ bases de \* bibliographiques ]

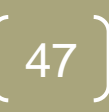

**Rechercher une définition**:

#### L'utilisation de l'opérateur define permet de chercher rapidement une définition:

[define: bases de données]

**Calculer des expressions mathématiques**:

Il est possible de saisir une expression mathématique dans la fenêtre de recherche Google.

Par exemple [[5\\*18+2](http://www.google.com/search?hl=fr&q=5*18+2)] donnera 92 ou bien [ [\(\(2\\*3\)+5\)^2](http://www.google.com/search?hl=fr&q=((2*3)+5)^2) ] retournera 121.

#### **Utiliser des ensembles**:

Un peu moins connu que les autres opérateurs, l'utilisation des ".." pour définir un ensemble.

Cela peut être utile dans une recherche de date, prix, distance… Par exemple [ [" Smartphone](http://www.google.com/search?hl=fr&q=%22Festival+de+Cannes%22%2B2002..2006) ["](http://www.google.com/search?hl=fr&q="Festival+de+Cannes"+2002..2006) [200..400 dollars](http://www.google.com/search?hl=fr&q=%22Festival+de+Cannes%22%2B2002..2006) ]

**Utiliser Google comme convertisseur**

- Encore moins connu que les autres opérateurs, on peut effectivement utiliser Google comme Convertisseur unniversel. Par exemple
- [[1299 metres](http://www.google.com/search?as_q=1299+metres+en+yards&hl=fr) [en yards](http://www.google.com/search?as_q=1299+metres+en+yards&hl=fr) ] retournera 1420 ya[rd](http://www.google.com/search?as_q=1299+metres+en+yards&hl=fr)s
- [[99 euros en dollars](http://www.google.com/search?hl=fr&as_qdr=all&q=99+euros+en+dollars) j donnera 116,94573 dollars américains.

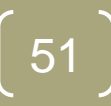

**Encore plus de contenus**

- On peut également chercher du contenu en fonction de son type (addobe PDF, excel XLS, powerpoint PPT…).
- Par exemple en tapant [bases de données filetype:pdf ] or [pdf: bases de données]

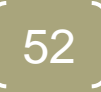

**Rechercher sur un site ou un domaine**

- Pour restreindre les recherche sur un site [ [data site:](http://www.google.com/search?hl=fr&q=crowdsourcing+site:eclaireur.net)univ-oued.dz ] (cherche crowdsourcins sur ce site)
- Pour rechercher q[ue](http://www.google.com/search?hl=fr&q=benevole+site:.org) sur les sites ayant un domaine .org [ onu [site:.org](http://www.google.com/search?hl=fr&q=benevole+site:.org) ]

#### **Rechercher sur un site ou un domaine**

- D'autres fonctionnalités pour les sites
- Pour trouver des pages ou des sites en relation avec une URL [ [related:www.deep.net](http://www.google.com/search?hl=fr&q=related:www.peutetreunereponse.net) ]
- Pour afficher les pages liées à la page d'accueil du site eclaireur [ [link:www.data.net](http://www.google.com/search?hl=fr&q=link:www.eclaireur.net) ]
- Pour afficher le pages en cache (page sauvegardée par Google) : [ [cached:www.data.net](http://www.google.com/search?hl=fr&q=cached:www.eclaireur.net) ]

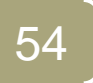

**Rechercher sur un site ou un domaine**

• Vous pouvez à l'aide del'opérateur **inurl** rechercher un terme présent dans l'url. Par exemple [[inurl:](http://www.google.com/search?hl=fr&q=inurl:eclaireur) data ] retourne toutes les URL avec le mot eclaireur à l'intérieur.

#### **Emplacement de la recherche**

- Par défaut Google recherche les termes dans tout le contenu d'une page ou d'un document.
- Si l'on souhaite affiner sa recherche on peut lui préciser de chercher seulement dans des endroits définis : Titre, corps de texte (ou body) ou liens.

#### **Emplacement de la recherche**

- [ ["allintitle:web2.0 services](http://www.google.fr/search?hl=fr&q=intitle:web2.0+services) ] retournera des documents qui contiennent dans le titre web2.0 et services.
- [ ["](http://www.google.fr/search?hl=fr&q=allintext:web2.0+services)[allintext:web2.0 services](http://www.google.fr/search?hl=fr&q=intitle:web2.0+services) ] avec dans le texte les termes web2.0 et service.
- [ ["inanchor:web2.0](http://www.google.fr/search?hl=fr&q=inanchor:web2.0+services) ] avec des liens qui sont composés juste de web2.0.

#### **Insérer plusieurs opérateurs**

- [ [cuisine -recette site:blogspot.com](http://www.google.com/search?hl=fr&q=cuisine+-livre+-recette+site%3Ablogspot.com+filetype%3Apdf) [filetype:pdf](http://www.google.com/search?hl=fr&q=cuisine+-livre+-recette+site%3Ablogspot.com+filetype%3Apdf) [\]](http://www.google.com/search?hl=fr&q=cuisine+-livre+-recette+site%3Ablogspot.com+filetype%3Apdf)
- pour chercher uniquement des fichiers PDF sur le domaine blogspot.com qui traite de cuisine mais en excluant recette.
- [ [allintitle:](http://www.google.com/search?hl=fr&q=allintitle%3A%22commerce+%C3%A9quitable%22+OR+%22fair+trade%22+) [«](http://www.google.com/search?hl=fr&q=allintitle:"commerce+%C3%A9quitable"+OR+"fair+trade"+)deep learning» OR «Apprentissage [profond](http://www.google.com/search?hl=fr&q=allintitle%3A%22commerce+%C3%A9quitable%22+OR+%22fair+trade%22+) [»](http://www.google.com/search?hl=fr&q=allintitle%3A%22commerce+%C3%A9quitable%22+OR+%22fair+trade%22+) [\]](http://www.google.com/search?hl=fr&q=allintitle:"commerce+%C3%A9quitable"+OR+"fair+trade"+) pour rechercher uniquement dans les titres pages (français ou en anglais) l' apprentissage profond.

#### **Autres opérateurs**

- [[info: site](http://www.google.com/search?hl=fr&q=cuisine+-livre+-recette+site%3Ablogspot.com+filetype%3Apdf)] : pour obtenir des informations sur un site w[eb](http://www.google.com/search?hl=fr&q=cuisine+-livre+-recette+site%3Ablogspot.com+filetype%3Apdf)
	- Ex: info: sport-dz.com.
- [ weather : ville ] : pour connaître la météo
	- Ex: weather: Eloued
- [ [map: emplacement](http://www.google.com/search?hl=fr&q=cuisine+-livre+-recette+site:blogspot.com+filetype:pdf) [\]](http://www.google.com/search?hl=fr&q=cuisine+-livre+-recette+site:blogspot.com+filetype:pdf) : pour visualiser la carte d'une localité. 59
	- Ex: map: Univ. Eloued

• **C'est une étape indispensable du travail de thèse.**

- Identifier la littérature scientifique sur votre sujet
- Présenter les points de vue et les controverses
- Situer son travail dans un champs de recherche

61

• **La recherche documentaire est une étape à part entière de la thèse… comme c'est aussi une étape du travail de publication scientifique.**

**Selon Michel Legros**[1] :

.

« L'exercice académique de la thèse impose au doctorant de s'inscrire dans le prolongement des travaux antérieurs, d'en dégager les lignes de force, d'en résumer les questions essentielles et, à force de discipliner sa pensée. La thèse est, par nature, un art de la discipline.»

**C'est un processus itératif composé de 3 étapes:**

- **1. Recherche bibliographique**
- **2. Lecture approfondie (critique)**
- **3. Synthèse**

**C'est un processus itératif composé de 3 étapes:**

#### **1. Recherche bibliographique**

- Établir une liste de mots clés
- Collecte de papiers
- Sélection de papiers

**C'est un processus itératif composé de 3 étapes:**

- **2. Lecture approfondie (critique)**
- Raffinement de la liste des mots clés
- Structuration et organisation des mots clés
- Résumé de plu ou moins d'une demi page par article

**C'est un processus itératif composé de 3 étapes:**

**3. Synthèse**

.

• Classification des approches selon des critères à fixer

- Tirer des conclusions, des leçons
- Suggérer des recommandations

#### **Démarrer la recherche documentaire**

#### **Deux Conseils :**

 **Le rêve de l'exhaustivité** : c'est impossible, même en disposant de plusieurs années. L'objectif est de ne pas passer à côté d'aspects importants du sujet et de travaux essentiels.

 **Le rêve de l'immédiateté** : il n'existe pas d'outils de recherche qui vous permettent d'emblée, en une seule recherche, de trouver tous les documents nécessaires.

#### **Démarrer la recherche documentaire**

- Deux démarches complémentaires : la « pelote » et le «râteau»
- La démarche de «**la pelote**» : partir d'un premier document pertinent et suivre le fil.
	- Points de départ : indications de votre directeur de recherche et ouvrages de référence.
	- A partir des notes de bas de pages, des références bibliographiques, vous allez découvrir d'autres documents, qui contiendront eux même d'autres références.

#### **Démarrer la recherche documentaire**

La démarche du « **rateau** » = un ratissage systématique de la zone de recherche, c'est-à-dire des recherches thématiques avec un maximum de mots clés pertinents dans les différents outils de recherche bibliographique.

#### **Où trouver des références ?**

Pensez à regarder :

- Les notes de bas de page
- Les bibliographies en fin de chapitre
- Les bibliographies en fin d'ouvrage
- Les lectures demandées par les enseignants
- Surtout, tenez à jour une liste des références que vous consultez avec l'ensemble des éléments nécessaires à votre bibliographie… Sinon vous risquez de perdre un temps précieux à la fin de la rédaction.

#### **Où trouver des références ?**

Pensez à regarder :

- Les notes de bas de page
- Les bibliographies en fin de chapitre
- Les bibliographies en fin d'ouvrage
- Les lectures demandées par les enseignants
- Surtout, tenez à jour une liste des références que vous consultez avec l'ensemble des éléments nécessaires à votre bibliographie… Sinon vous risquez de perdre un temps précieux à la fin de la rédaction.